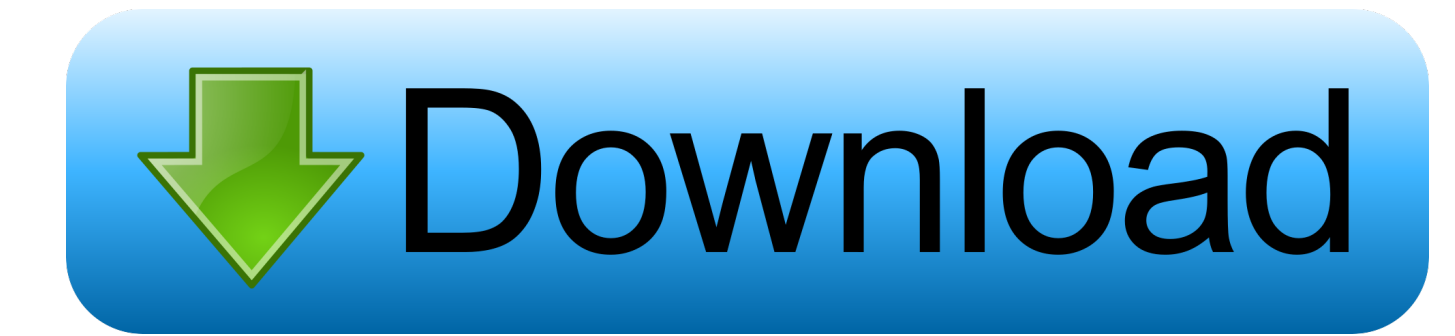

[How Much Is Adobe Photoshop Cc 2017 For Mac](https://tiurll.com/1tar1i)

See Download and install Creative Cloud apps for detailed steps to download and install your Creative Cloud app.

If you are facing issues while downloading apps based on the steps suggested in the article above, use the download links in the table below.

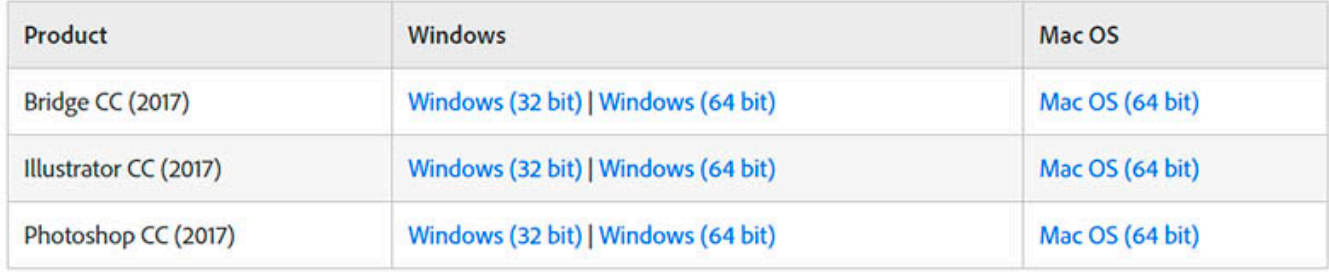

We are working on making the additional download links available in the near future.

[How Much Is Adobe Photoshop Cc 2017 For Mac](https://tiurll.com/1tar1i)

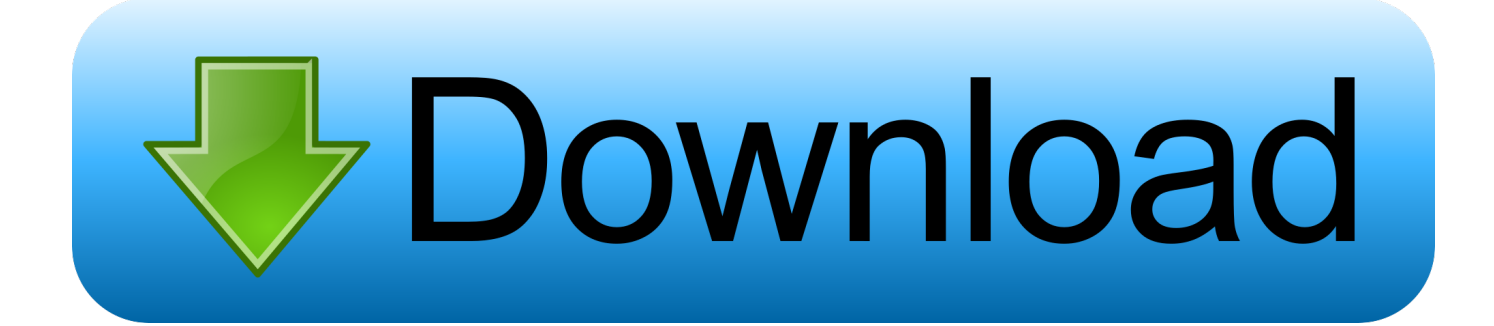

Typekit uses its font sync and web technologies to deliver your Marketplace fonts anywhere you need them.

- 1. how much adobe photoshop
- 2. how much adobe illustrator
- 3. how much adobe creative cloud

・Better overall performance - Photoshop now works more efficiently thanks to performance improvements, including a faster Liquify tool.. **Stock templates**, 3D objects, and search - Adobe Stock marketplace now includes design templates and 3D objects, plus you can drag and drop Stock search results from your Library panel right into your canvas and start using them right away.

## **how much adobe photoshop**

how much adobe photoshop, how much adobe premiere pro, how much adobe illustrator, how much adobe acrobat, how much adobe creative cloud, how much adobe after effects, how much adobe pro, how much adobe acrobat dc, how much adobe lightroom, how much adobe indesign, how much adobe premiere pro cost, how much adobe photoshop cost, how much adobe stock pays, how much adobe illustrator cost, how much adobe cost, how much adobe lightroom cost [Xvideoservicethief Video](https://priceless-edison-99d380.netlify.app/Xvideoservicethief-Video-Free-Download-Mac.html) [Free Download Mac](https://priceless-edison-99d380.netlify.app/Xvideoservicethief-Video-Free-Download-Mac.html)

When you follow a library, it appears in your Library panel and updates automatically.. Plus, Send Link has been updated so you can share read-only access to a public library.. 0 0 Release Date: 03 Nov 2016 Mac Platform: Intel OS version:OS X 10 10 or later RAM: 2 GB RAM (8 GB recommended) Video RAM: 512MB (1GB Video RAM required for 3D features) OpenGL 2. [Warbirds 2013 For Mac](https://suspicious-jennings-2ad2c6.netlify.app/Warbirds-2013-For-Mac.pdf)

See Download and install Creative Cloud apps for detailed steps to download and install your Creative Cloud app.

If you are facing issues while downloading apps based on the steps suggested in the article above, use the download links in the table below.

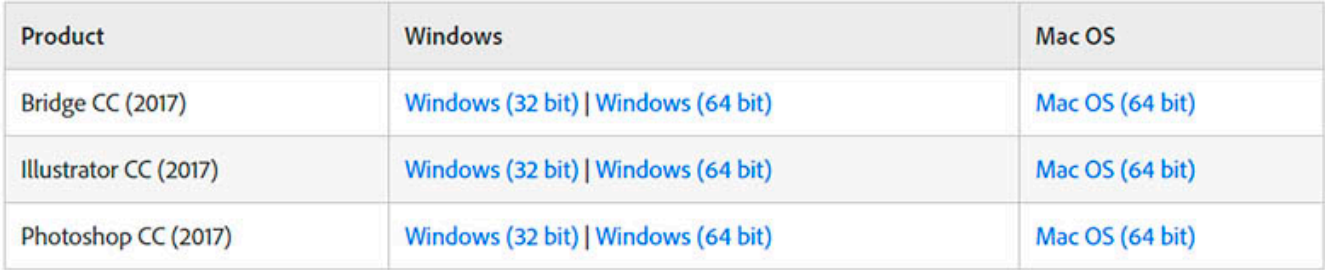

We are working on making the additional download links available in the near future.

[Tap Forms Organizer 5 Database Dmg Cracked For Mac](https://pensive-mahavira-d2c5b9.netlify.app/Tap-Forms-Organizer-5-Database-Dmg-Cracked-For-Mac.html)

## **how much adobe illustrator**

#### [vmware virtual machine free for mac](https://www.bloglovin.com/@brianhainesworth/vmware-virtual-machine-free-for-mac)

Right-click on a stock image to do a visual search for similar images *Renhanced Properties panel* - The Properties panel now displays information about common layer types as well as the document, so it's easier to make precise adjustments. [hauppauge](https://hollywood-casino-ohio-opening-date.simplecast.com/episodes/hauppauge-drivers-download) [drivers download](https://hollywood-casino-ohio-opening-date.simplecast.com/episodes/hauppauge-drivers-download)

# **how much adobe creative cloud**

### [Google Chrome Free Download Latest Version For Mac](https://synchcuhypguang.shopinfo.jp/posts/14739578)

0-capable system Processor type(s) & speed: 64-bit processor Includes: K Activation: Use the included Adobe Zii Patcher (Courtesy Team TNT) Block all outgoing connections with Little Snitch or HandsOff Tested on macOS 10.. ・Introducing Typekit Marketplace - Now you can buy fonts from some of the industry's biggest names and use them in your Photoshop projects.. <sup>*C*</sup>Creative Cloud Assets improvements - Archive and restore all your assets stored in Creative Cloud, including the ones in your Creative Cloud Libraries, assets created with CC desktop products, and mobile projects.. 0 0 (2017): [In-app search - Quickly search Photoshop tools, panels, menus, Adobe Stock assets, help content, and tutorials from within the app using a new search panel that's right at your fingertips.. **The Thermit and Theory Adobe XD** - Now you can copy SVG elements to your clipboard to easily paste Photoshop design assets into Adobe XD.. Great for responsive design, SVG fonts support multiple colors and gradients, and they can be raster or vector.. How to Download Adobe CC 2017 Offline Installer| Mac OS X People also ask Can I access Adobe CC from any computer? Looking for how to reset Photoshop settings or restore preferences quickly using a keyboard shortcut in Photoshop CC 2018? Sep 5, 2013 - Adobe's design tools have never been downmarket price-wise, but users accustomed to.. 12 1 Web Site: https://www adobe com/products/photoshop/selector html What's New in Version 18. b0d43de27c [Fireworks Cs6 Download Mac](https://hollywood-casino-ohio-opening-date.simplecast.com/episodes/fireworks-cs6-download-mac)

b0d43de27c

[Pendidikan Pancasila Prof Kaelan 2010 Pdf](https://lineupnow.com/event/pendidikan-pancasila-prof-kaelan-2010-pdf)